# **МИНИСТЕРСТВО ПРОСВЕЩЕНИЯ РОССИЙСКОЙ ФЕДЕРАЦИИ**

### **Министерство образования и науки Республики Татарстан**

**Муниципальное бюджетное общеобразовательное учреждение** 

### **«Лицей №5» г. Казани**

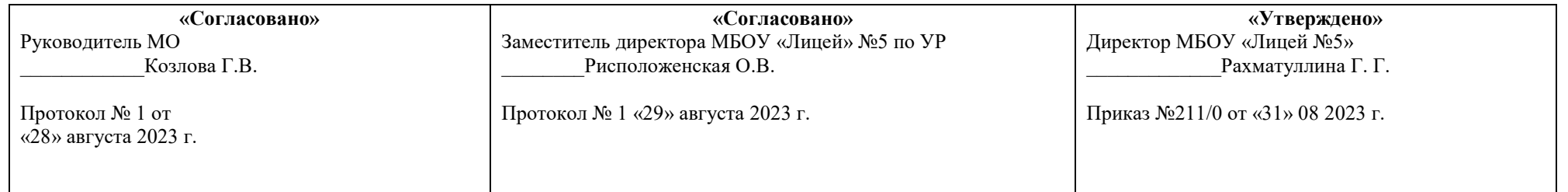

## **РАБОЧАЯ ПРОГРАММА**

**по учебному курсу «Графический дизайн»**

**для 10-11 классов на 2023-2025 учебный год**

**Учитель Ромашина Н.В.**

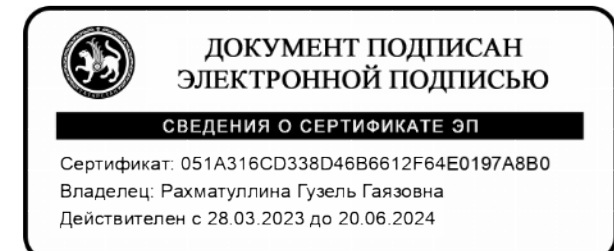

**2023-2025 уч. г.**

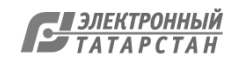

#### **ПОЯСНИТЕЛЬНАЯ ЗАПИСКА**

### РАБОЧАЯ ПРОГРАММА ПО учебному курсу**: Графический дизайн** КЛАСС (Ы): **10-11** КОЛИЧЕСТВО ЧАСОВ В НЕДЕЛЮ**: 1 час в неделю** КОЛИЧЕСТВО ЧАСОВ В ГОД**: 34 часа в год**

### **2. ПЛАНИРУЕМЫЕ РЕЗУЛЬТАТЫ ОБУЧЕНИЯ**

Рабочая программа технической направленности «Графический дизайн» составлена для организации учебного курса учащихся 10-11 классов средней школы и ориентирована на обучающихся, проявляющих интересы и склонности в области информатики, математики, физики, моделирования, компьютерной графики. В курсе решаются задачи по созданию и редактированию 3D моделей с помощью специализированного редактора трехмерной графики Google SketchUp и КОМПАС 3D. В соответствии с учебным планом МБОУ «Лицей №5» на изучение учебного курса «Графический дизайн» в 10-11классах отводится по 34 часа (1 час в неделю, 34 учебные недели).

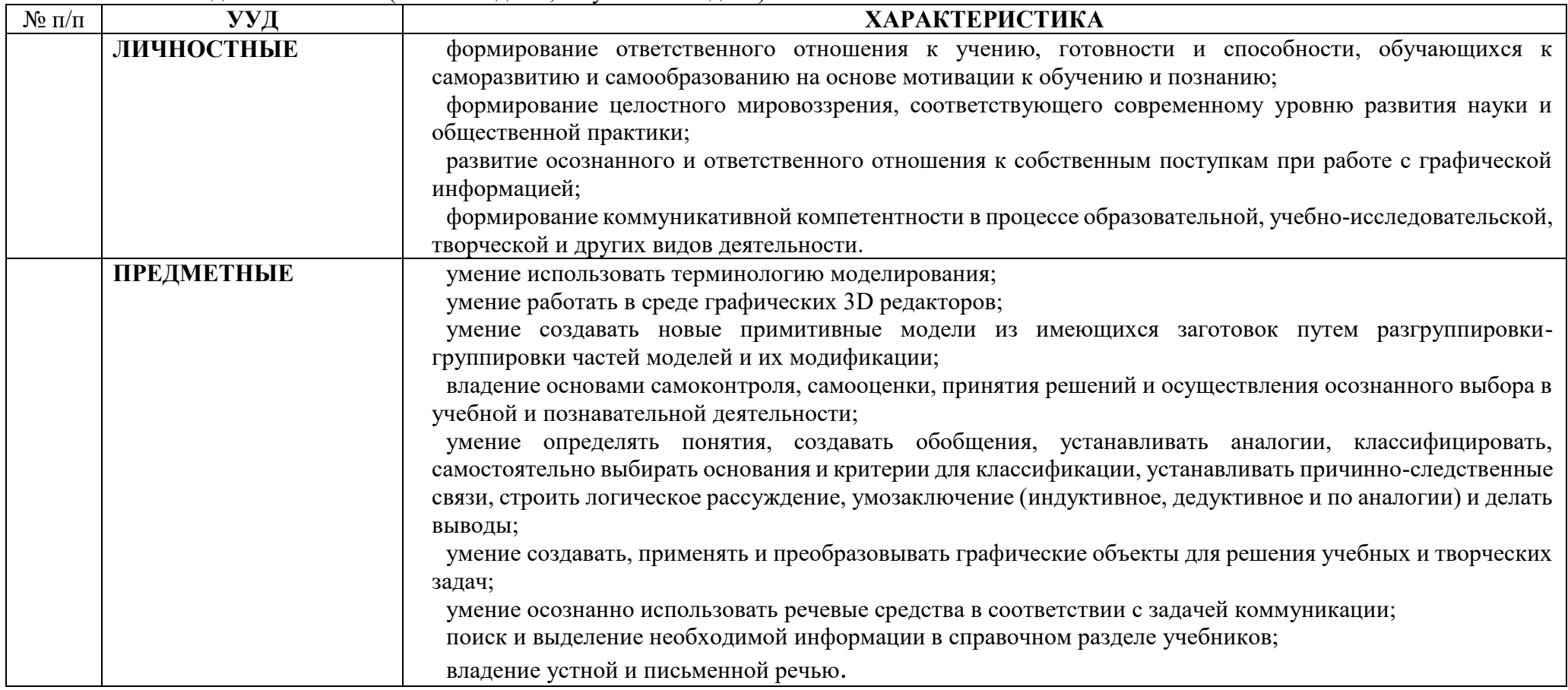

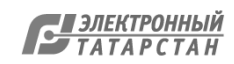

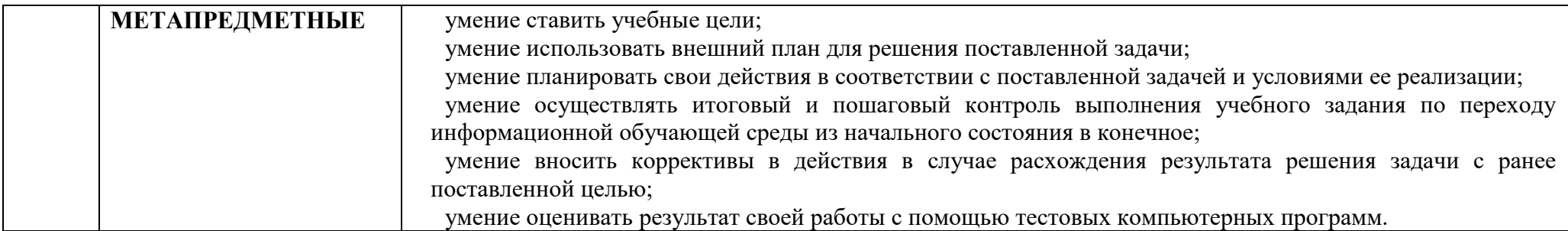

# **3. СОДЕРЖАНИЕ УЧЕБНОГО ПРЕДМЕТА, КУРСА**

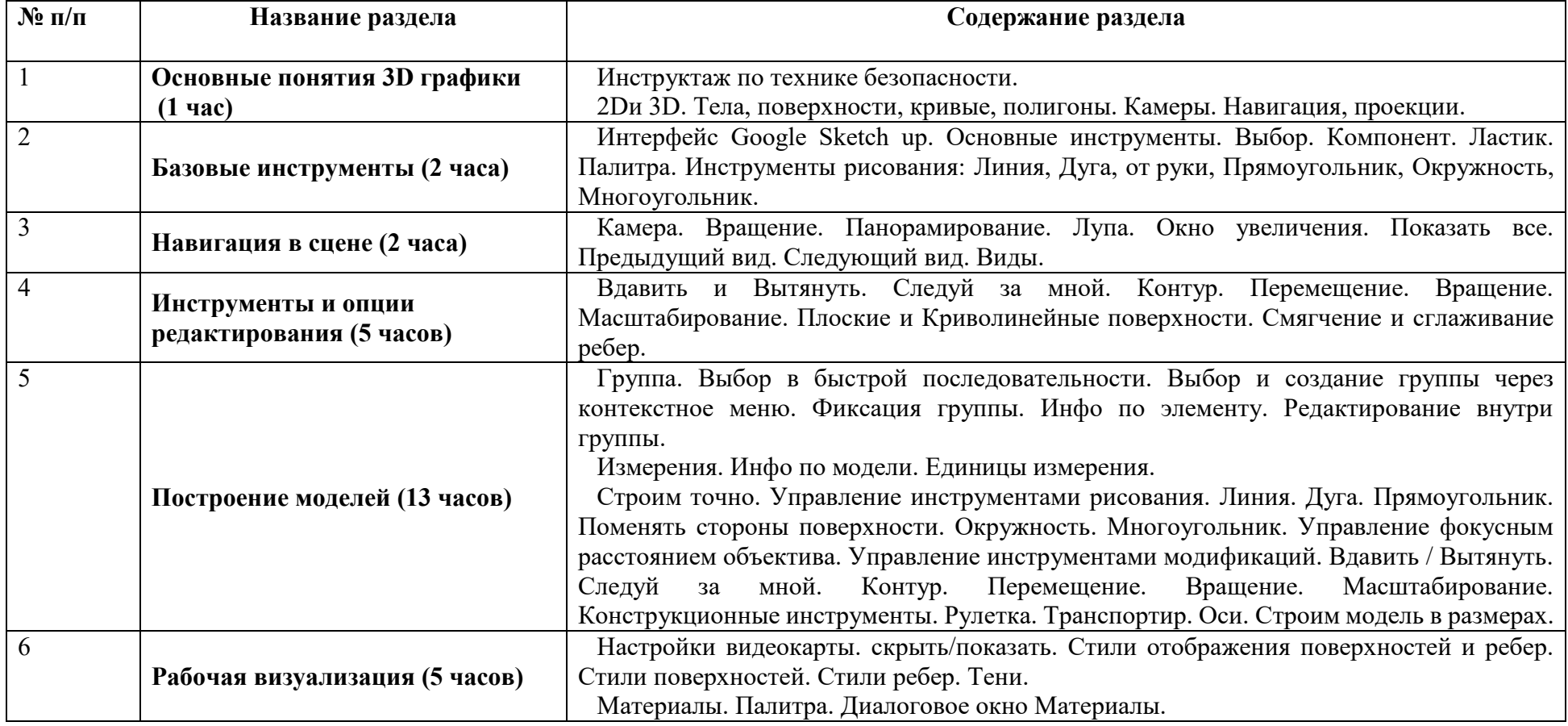

Документ создан в электронной форме. № 53 от 22.02.2024. Исполнитель: Ахметзянов И.З. Страница 23 из 265. Страница создана: 22.02.2024 15:33

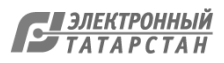

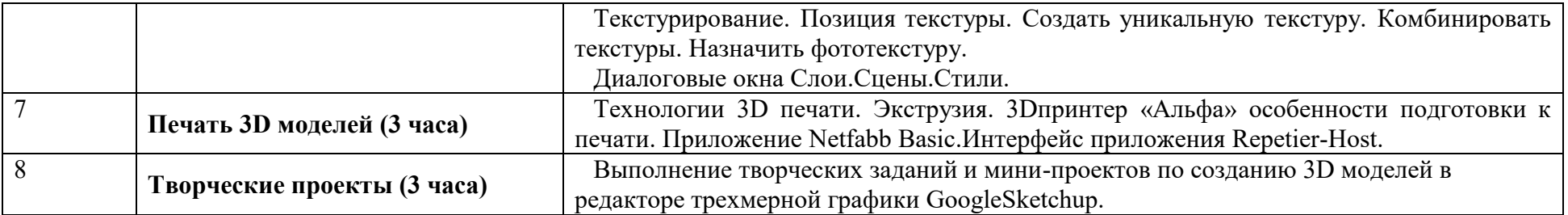

#### **КАЛЕНДАРНО-ТЕМАТИЧЕСКОЕ ПЛАНИРОВАНИЕ 10 класс**

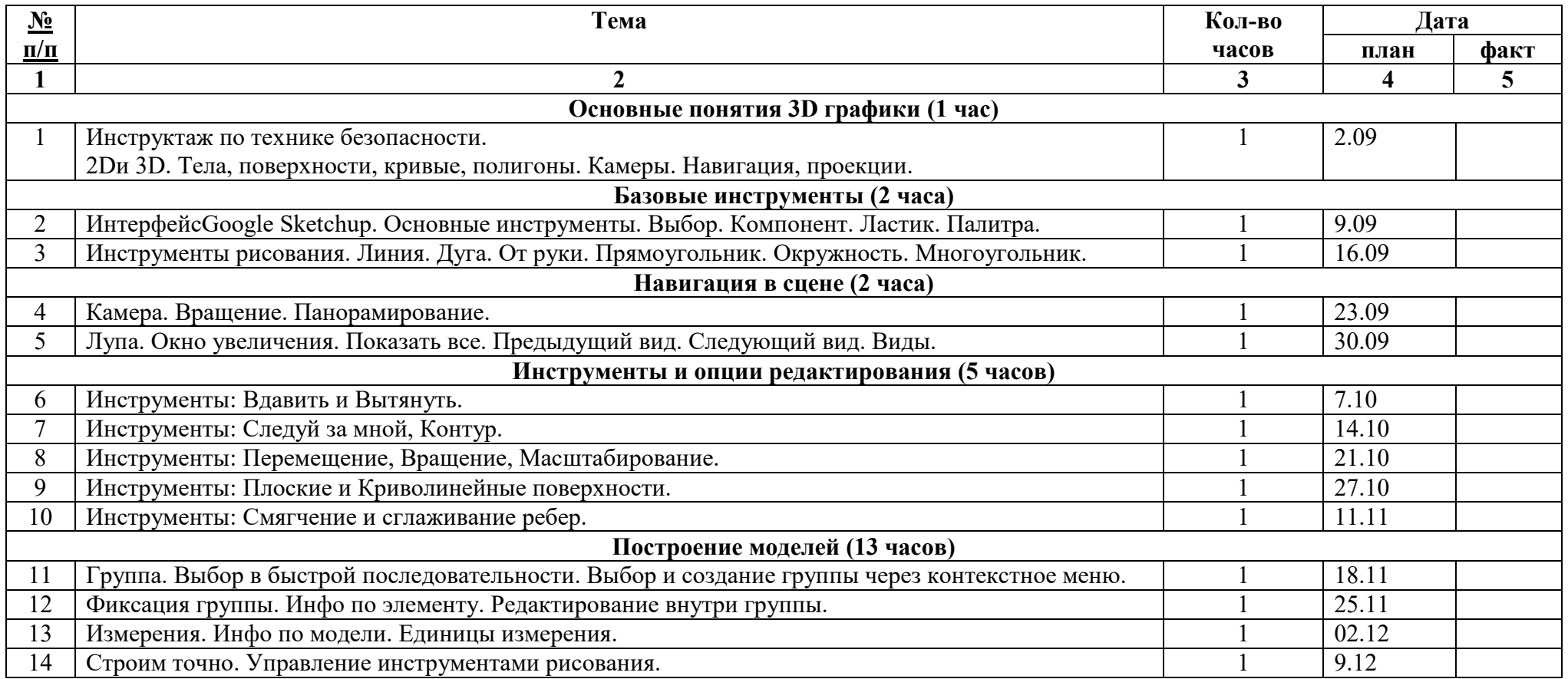

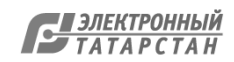

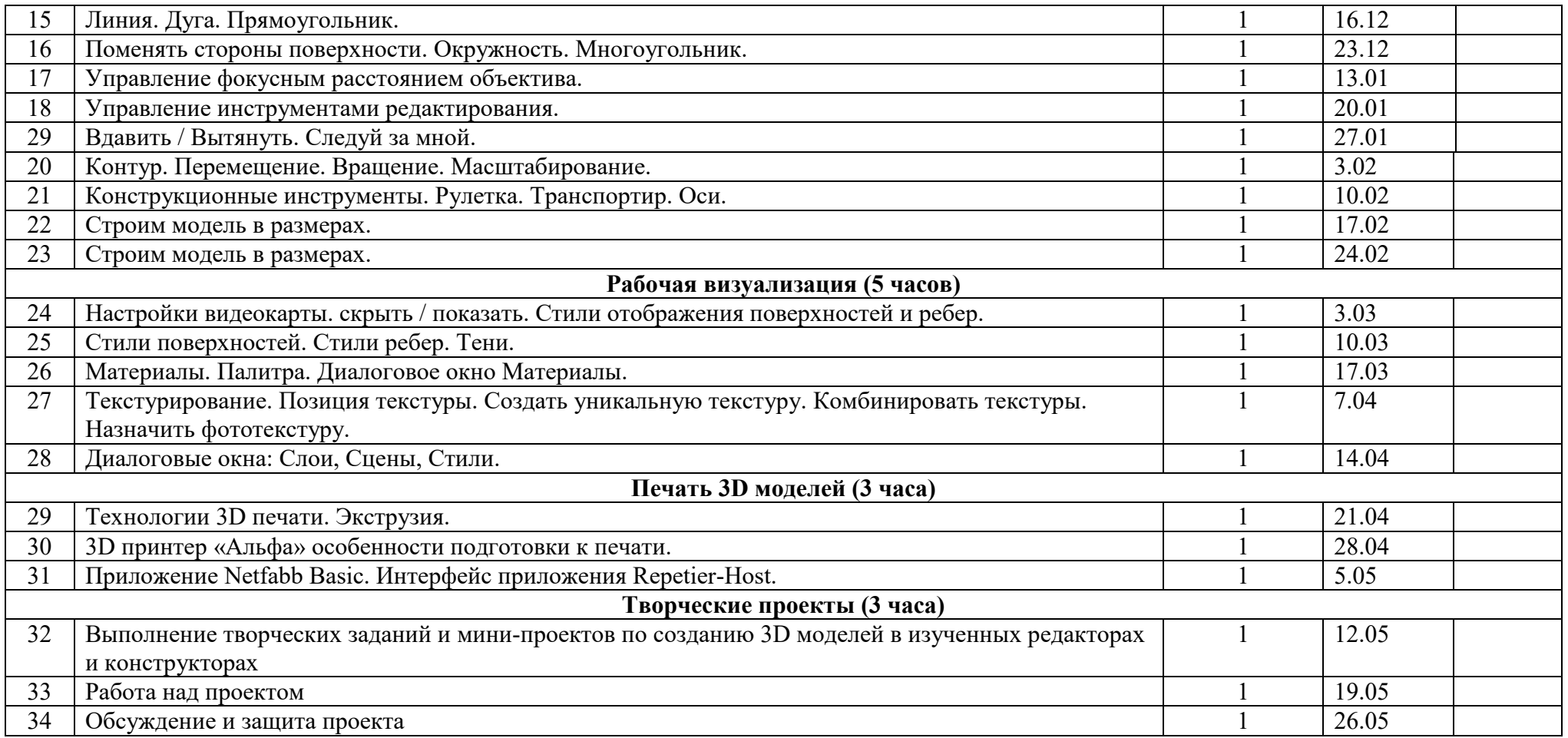

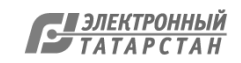